## **Issues**

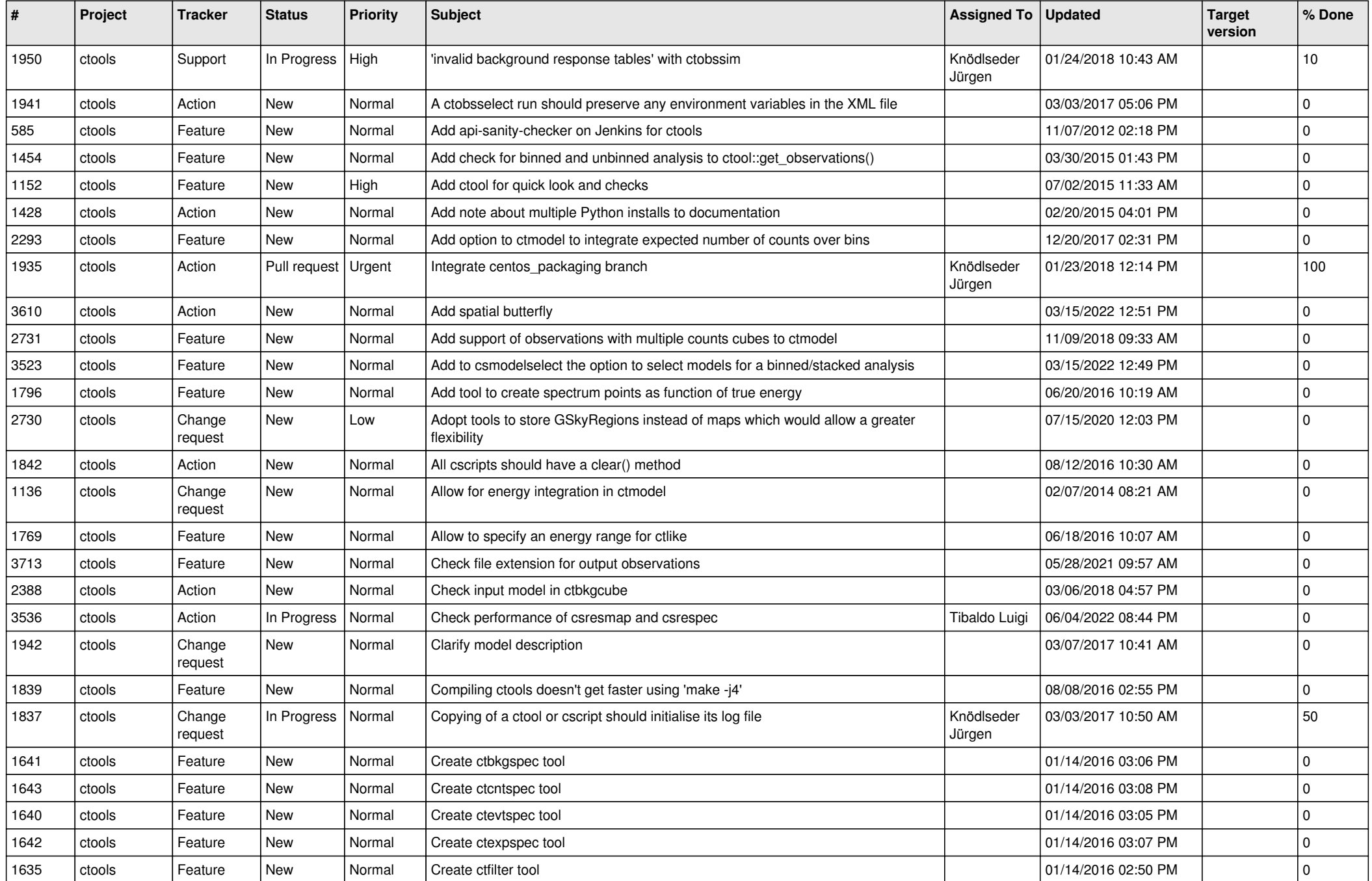

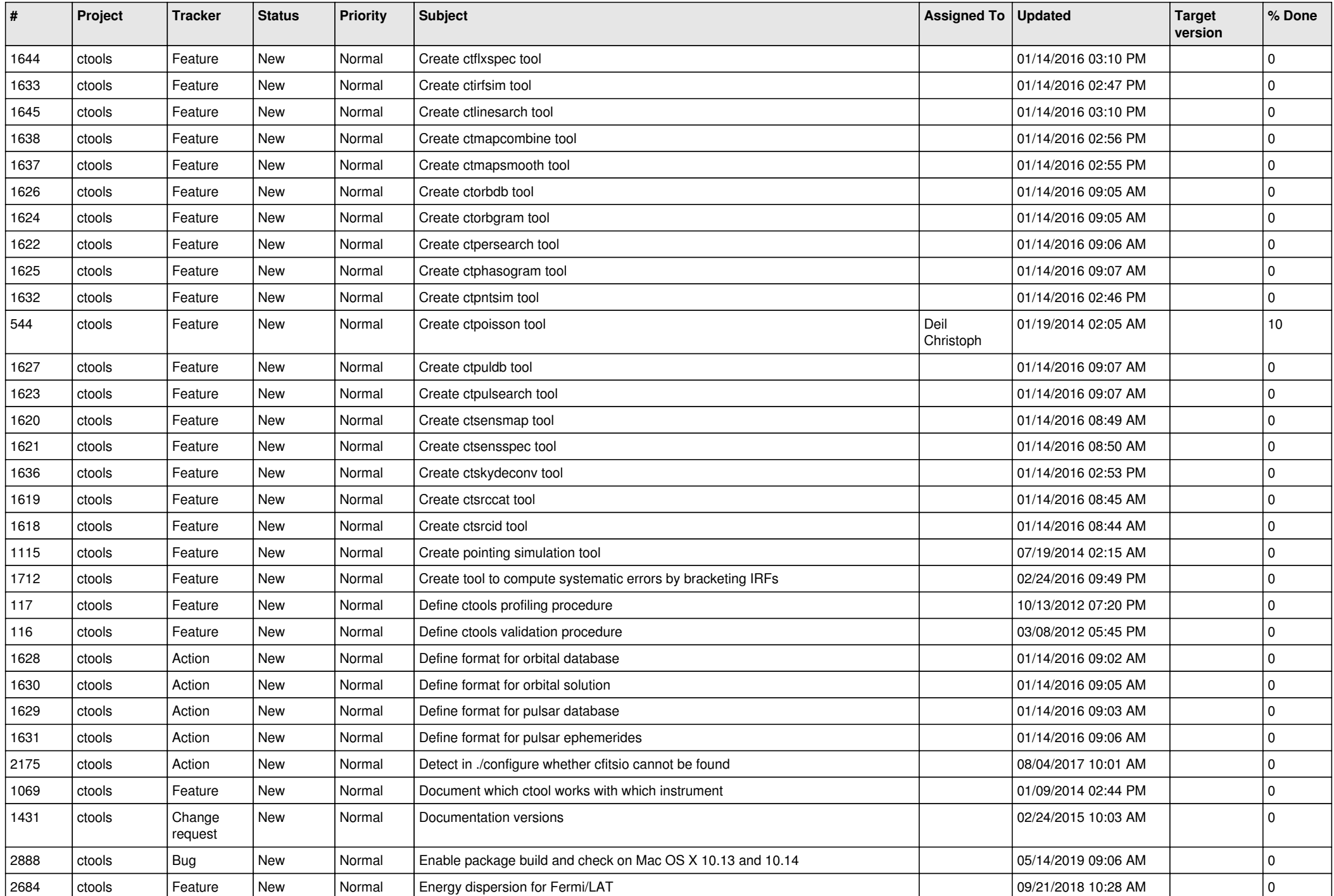

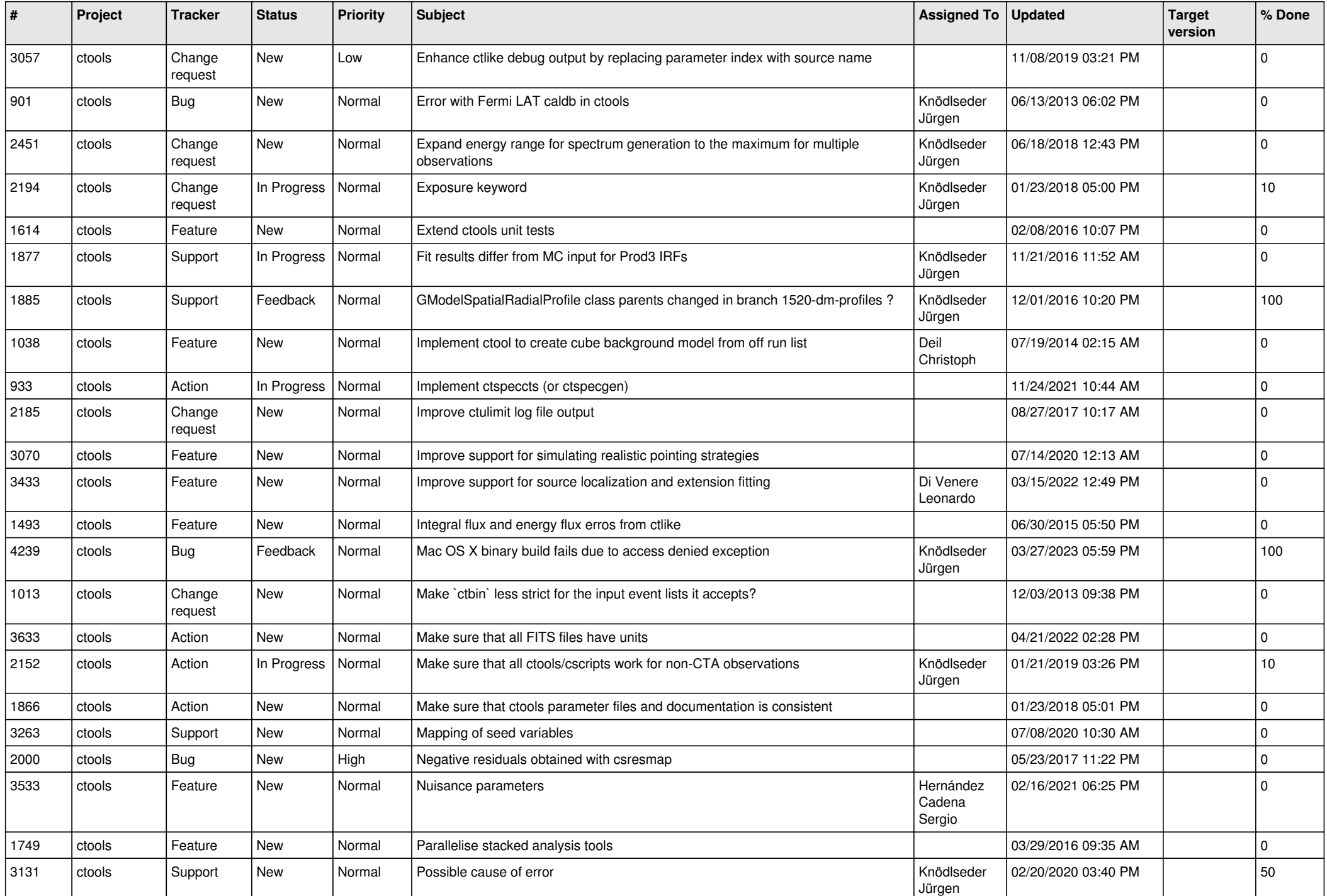

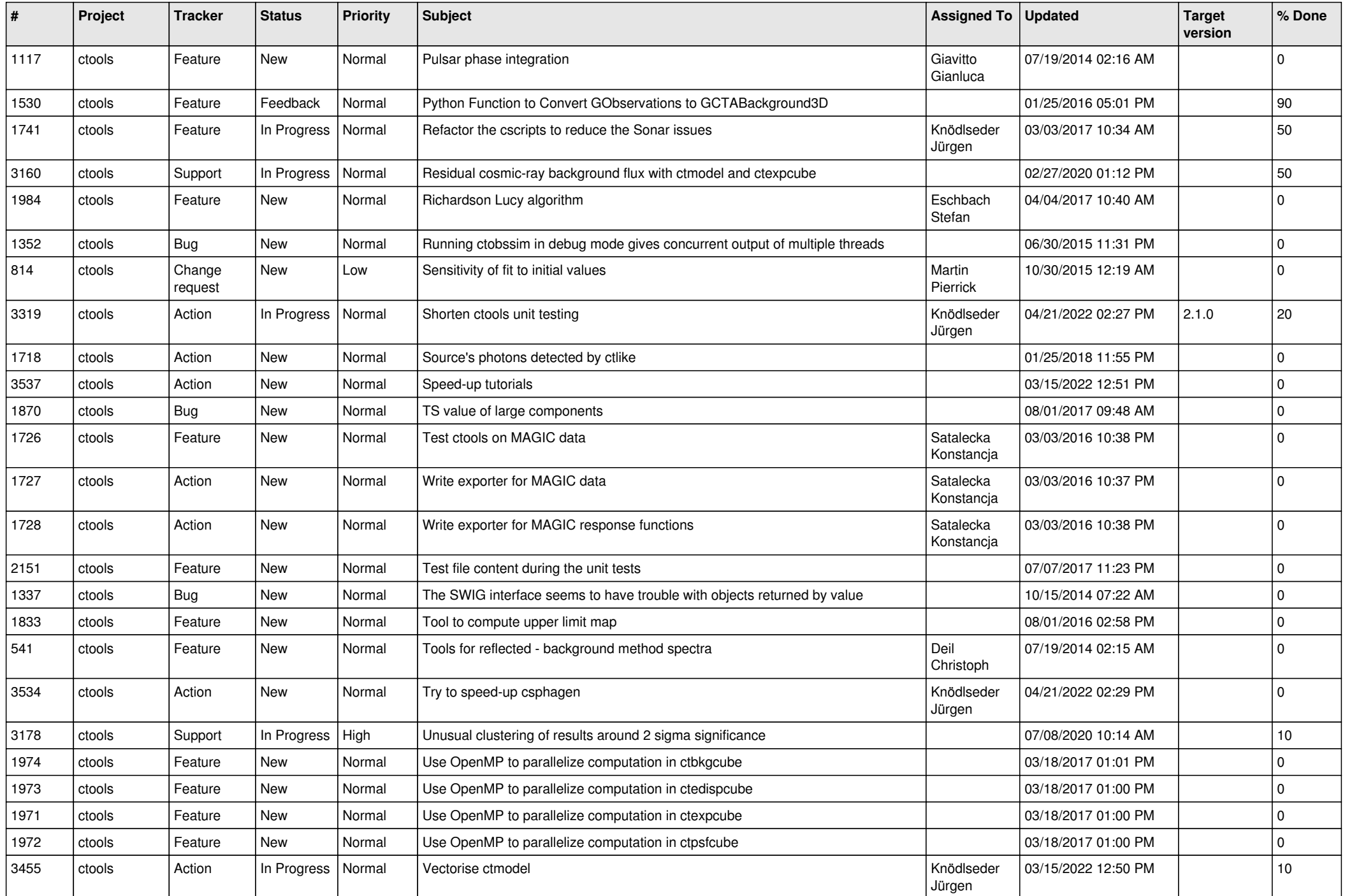

![](_page_4_Picture_525.jpeg)

![](_page_5_Picture_551.jpeg)

![](_page_6_Picture_521.jpeg)

![](_page_7_Picture_521.jpeg)

![](_page_8_Picture_532.jpeg)

![](_page_9_Picture_521.jpeg)

![](_page_10_Picture_498.jpeg)

![](_page_11_Picture_519.jpeg)

![](_page_12_Picture_537.jpeg)

![](_page_13_Picture_287.jpeg)